$\frac{1}{2}$ 

Силлабус<br>Осенний семестр 2020-2021 у.г.

| 3                                        |                     |                                          | По образовательной программе «5B06102 - Информационные системы |                       |                                 |                                                                              |                                       |               |  |
|------------------------------------------|---------------------|------------------------------------------|----------------------------------------------------------------|-----------------------|---------------------------------|------------------------------------------------------------------------------|---------------------------------------|---------------|--|
| Код дисциплины                           | Название            |                                          | <b>CPC</b>                                                     | Кол-во часов в неделю |                                 |                                                                              | Кол-во                                | СРСП          |  |
|                                          | дисциплины          |                                          |                                                                | Лe                    | Практ.                          | Лабор.                                                                       | кредитов                              |               |  |
|                                          |                     |                                          |                                                                | кц.                   |                                 |                                                                              |                                       |               |  |
|                                          | Коммутация,         |                                          | 30                                                             | 15                    | $\boldsymbol{0}$                | 30                                                                           | 3                                     | 2.4           |  |
|                                          | маршрутизация и     |                                          |                                                                |                       |                                 |                                                                              |                                       |               |  |
|                                          | технология          |                                          |                                                                |                       |                                 |                                                                              |                                       |               |  |
|                                          | рапределенных сетей |                                          |                                                                |                       |                                 |                                                                              |                                       |               |  |
|                                          | <b>WAN</b>          |                                          |                                                                |                       |                                 |                                                                              |                                       |               |  |
| Академическая информация о курсе         |                     |                                          |                                                                |                       |                                 |                                                                              |                                       |               |  |
| Вид обучения                             |                     | Тип/характер курса                       | Тип лекции                                                     | Типы                  |                                 | Кол-во                                                                       |                                       | Тип итогового |  |
|                                          |                     |                                          |                                                                | лабораторных          |                                 | <b>CPM</b>                                                                   |                                       | контроля      |  |
|                                          |                     |                                          |                                                                | занятий               |                                 |                                                                              |                                       |               |  |
| очное                                    | Теоретический       |                                          | Обзорная,                                                      |                       | Лабораторные                    | Не менее<br>$3-x$                                                            |                                       | Экзамен в     |  |
|                                          |                     |                                          | аналитичес-<br>кая лекция                                      |                       | занятия в среде<br>Cisco Packet |                                                                              | системе<br>«Univer»                   |               |  |
|                                          |                     |                                          |                                                                | Tracer                |                                 |                                                                              |                                       |               |  |
| Лектор                                   |                     | Адилжанова Салтанат Альмуханбетовна      |                                                                |                       |                                 | Оф./с.                                                                       |                                       | По расписанию |  |
| e-mail                                   |                     | Asaltanat81@gmail.com                    |                                                                |                       |                                 |                                                                              |                                       |               |  |
| Телефон                                  | 87085410739         |                                          |                                                                |                       |                                 |                                                                              |                                       | Четверг       |  |
|                                          |                     |                                          |                                                                |                       |                                 |                                                                              |                                       | 15.00-17.50   |  |
|                                          |                     |                                          | Академическая презентация курса                                |                       |                                 |                                                                              |                                       |               |  |
|                                          |                     |                                          |                                                                |                       |                                 |                                                                              |                                       |               |  |
| Цель дисциплины                          |                     | Ожидаемые результаты обучения (РО)       |                                                                |                       |                                 | PO<br>Индикаторы<br>достижения<br>(на<br>каждый РО не менее 2-х индикаторов) |                                       |               |  |
| способность<br>Сформировать              |                     | РО 1 (когнитивный) Знать теоретические и |                                                                |                       |                                 | 1.1 - сравнить отличительные                                                 |                                       |               |  |
| формулировать                            | принципы            | методологические основы современных      |                                                                |                       |                                 | характеристики основных типов сетей;<br>1.2 - производить инсталляцию и      |                                       |               |  |
| работы современных сетевых<br>технологий |                     | технических и программных средств,       |                                                                |                       |                                 | настройку информационной системы в                                           |                                       |               |  |
|                                          |                     | входящие в состав аппаратного и          |                                                                |                       |                                 | рамках своей компетенции;                                                    |                                       |               |  |
|                                          |                     | программного обеспечения систем и сетей  |                                                                |                       |                                 | 1.3 - осуществлять выбор необходимого                                        |                                       |               |  |
|                                          |                     |                                          |                                                                |                       |                                 | оборудования для сетей.                                                      |                                       |               |  |
|                                          |                     | РО 2 (функциональный) Использовать       |                                                                |                       |                                 | 2.1 - выполнить настройку устройств                                          |                                       |               |  |
|                                          |                     | принципы многоуровневой организации и    |                                                                |                       |                                 | под управлением Cisco IOS с помощью<br>интерфейса командной строки;          |                                       |               |  |
|                                          |                     | проектирования глобальных и локальных    |                                                                |                       |                                 | 2.2 - выполнить настройку IP-адреса                                          |                                       |               |  |
| сетей<br>PO<br>3                         |                     |                                          |                                                                |                       |                                 | хост-устройства;                                                             |                                       |               |  |
|                                          |                     |                                          |                                                                |                       |                                 | 2.3 - выполнить проверку подключения                                         |                                       |               |  |
|                                          |                     |                                          |                                                                |                       |                                 | между конечными устройствами.                                                |                                       |               |  |
|                                          |                     | (функциональный)<br>Применить            |                                                                |                       |                                 | 3.1 - описать типы правил,<br>необходимых для успешного обмена               |                                       |               |  |
|                                          |                     |                                          | архитектуру и стандартные                                      | протоколы             |                                 |                                                                              |                                       |               |  |
|                                          |                     | систем и сетей                           |                                                                |                       | данными;                        |                                                                              | 3.2 - выполнить подключение устройств |               |  |
|                                          |                     |                                          |                                                                |                       |                                 |                                                                              | проводным и беспроводным способами;   |               |  |
|                                          |                     |                                          |                                                                |                       |                                 |                                                                              | 3.3 - сравнить способы управления     |               |  |
|                                          |                     |                                          |                                                                |                       |                                 |                                                                              | доступом к среде передачи данных в    |               |  |
|                                          |                     |                                          |                                                                |                       |                                 |                                                                              | топологиях глобальных и локальных     |               |  |
|                                          |                     |                                          |                                                                |                       | сетей.                          |                                                                              |                                       |               |  |

 $\overline{4}$ 

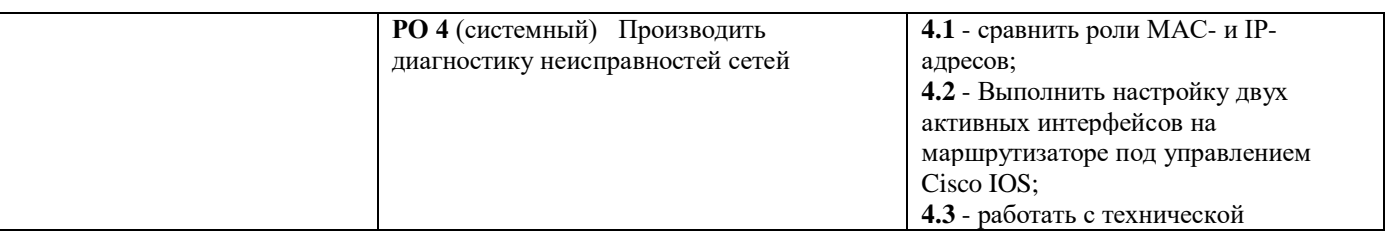

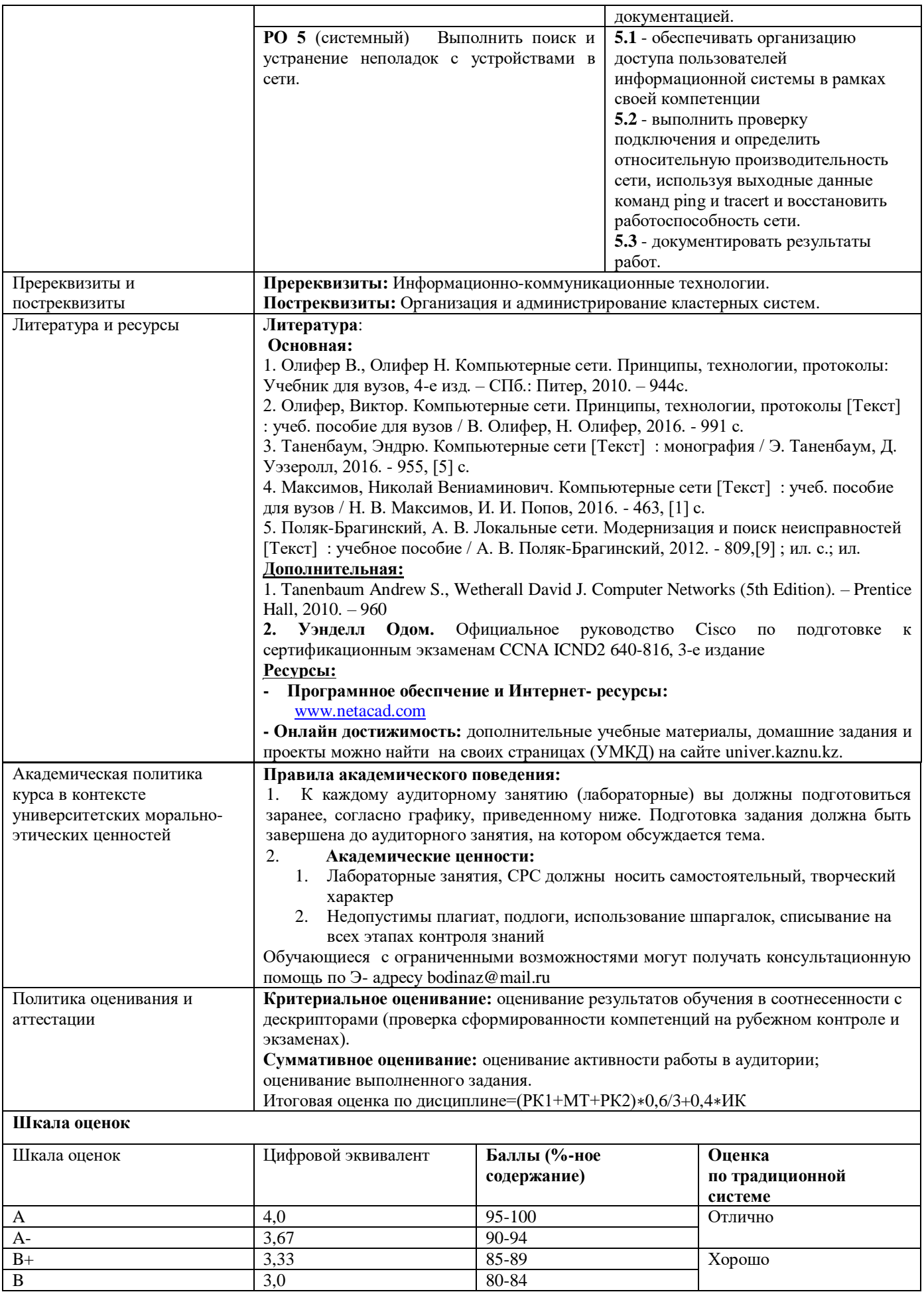

| $B-$      | 2,67 | 75-79    |                     |
|-----------|------|----------|---------------------|
|           | 2,33 | 70-74    |                     |
|           | 2,0  | 65-69    | Удовлетворительно   |
|           | 1,67 | 60-64    |                     |
| $D+$      | 1,33 | 55-59    |                     |
| D-        | 1,0  | 50-54    |                     |
| <b>FX</b> | 0,5  | 25-49    | Неудовлетворительно |
|           |      | $0 - 24$ |                     |

 $\begin{array}{c}\n5 \\
\hline\n6\n\end{array}$ 

## Схема проектирования смешанного обучения с использованием МООК (+МООК)

| Предаудиторная стадия   |                      | Аудиторная            | Постаудиторная              |
|-------------------------|----------------------|-----------------------|-----------------------------|
| <b>MOOK</b>             | Электронный курс     |                       | Электронный курс            |
|                         | СДО Moodle           |                       | СДО Moodle                  |
| Изучение                | Выполнение           | 10 мин.               | Тестирование по результатам |
| видеолекций             | индивидуальных       | Опрос по материалам   | изучения                    |
| с последующим           | домашних заданий     | MOOK.                 | МООК и материалов           |
| самотестированием       | по дисциплине (СРС). |                       | дисциплины.                 |
| Участие в дискуссиях, и | Чтение               | 20 мин.               | Публикация                  |
| форумах.                | рекомендованной      | Мини-лекция -         | преподавателей              |
|                         | литературы.          | сложные вопросы.      | результатов контроля.       |
|                         |                      | 15 мин.               | Виртуальная                 |
|                         |                      | Групповая работы и ее | (и реальная)                |
|                         |                      | анализ.               | консультация.               |
|                         |                      | Например, подбор      |                             |
|                         |                      | решения к задаче      |                             |
|                         |                      | или кейсу.            |                             |
|                         |                      | 5 мин.                |                             |
|                         |                      | Обзор следующего      |                             |
|                         |                      | домашнего задания.    |                             |

 $\begin{array}{c} 7 \\ 8 \end{array}$ 

## Календарь (график) реализации содержания учебного курса

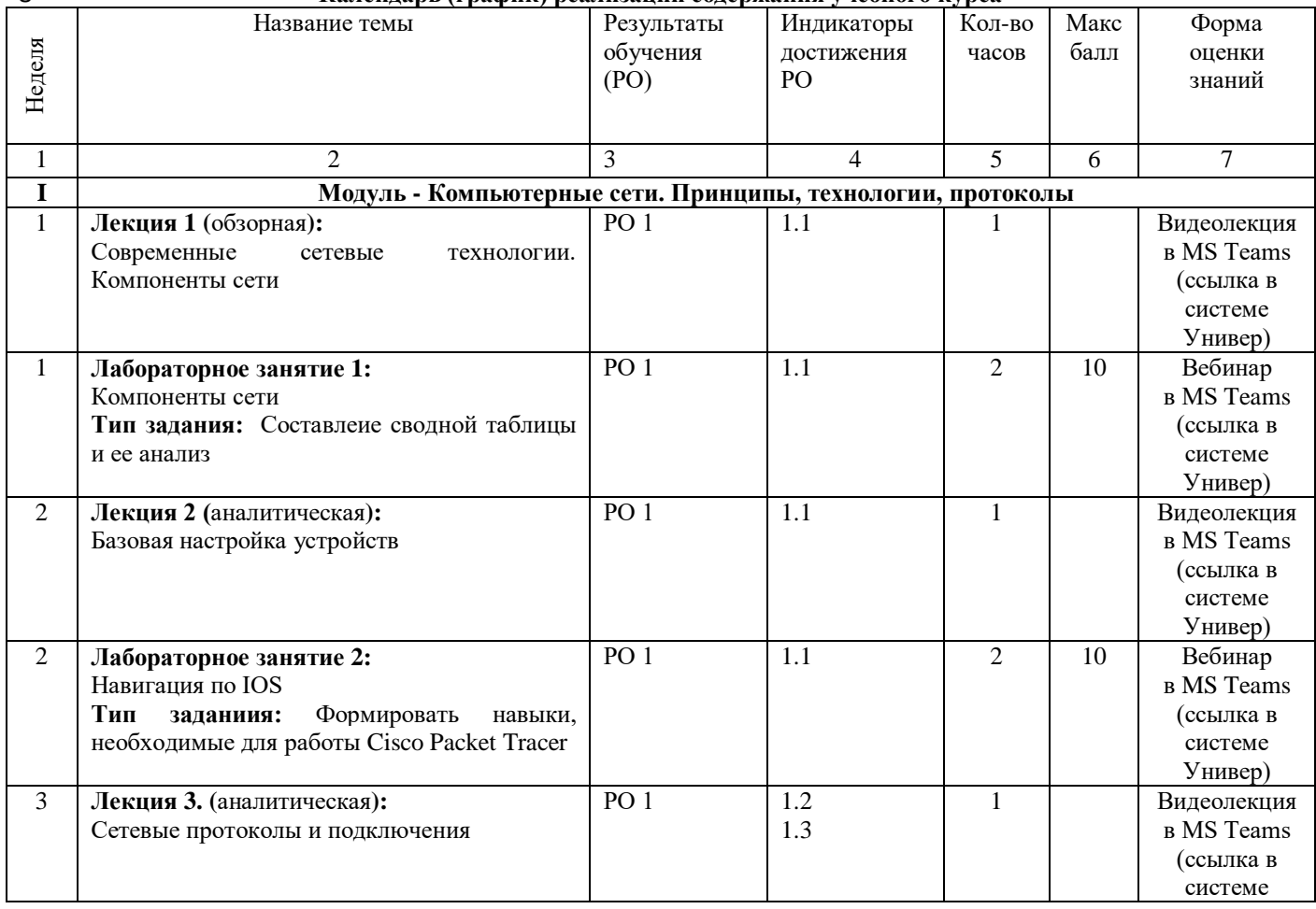

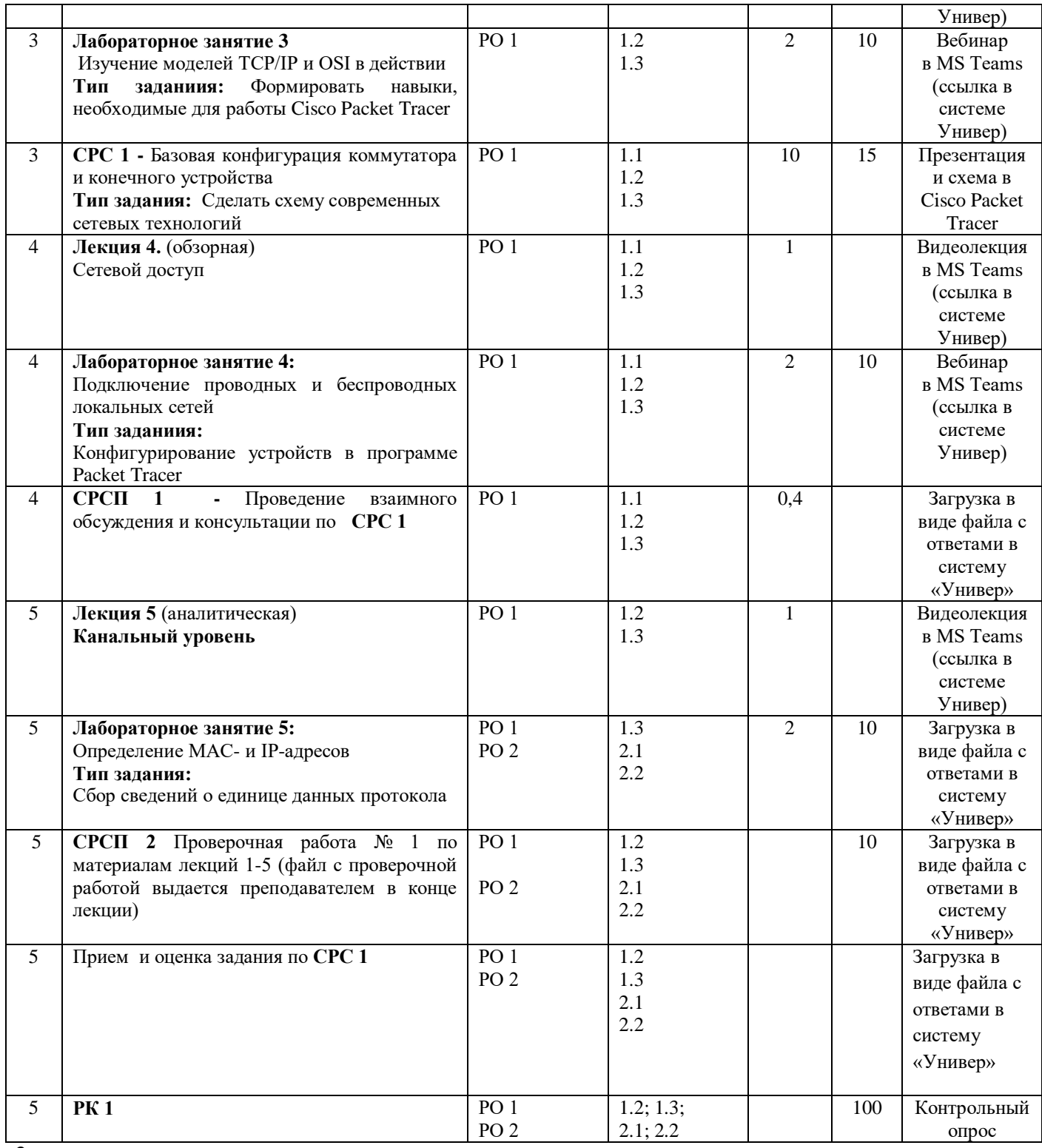

9

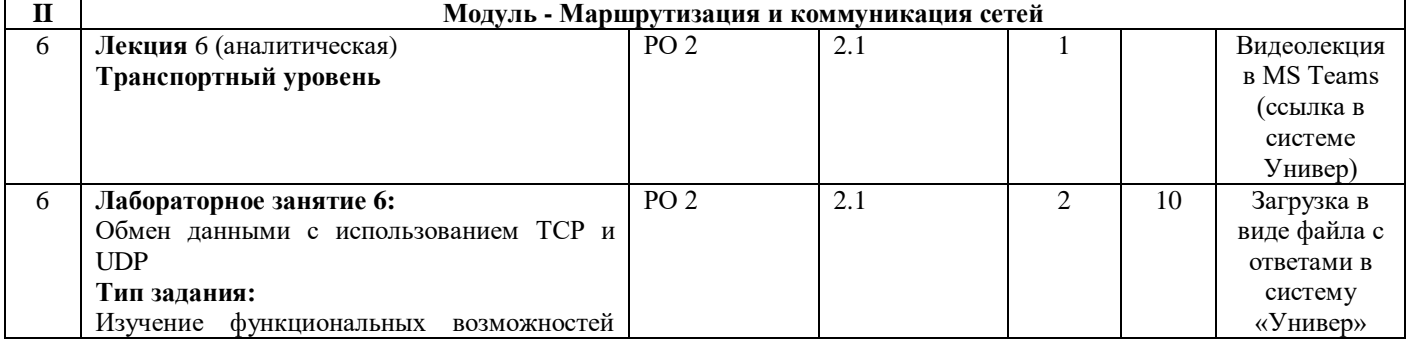

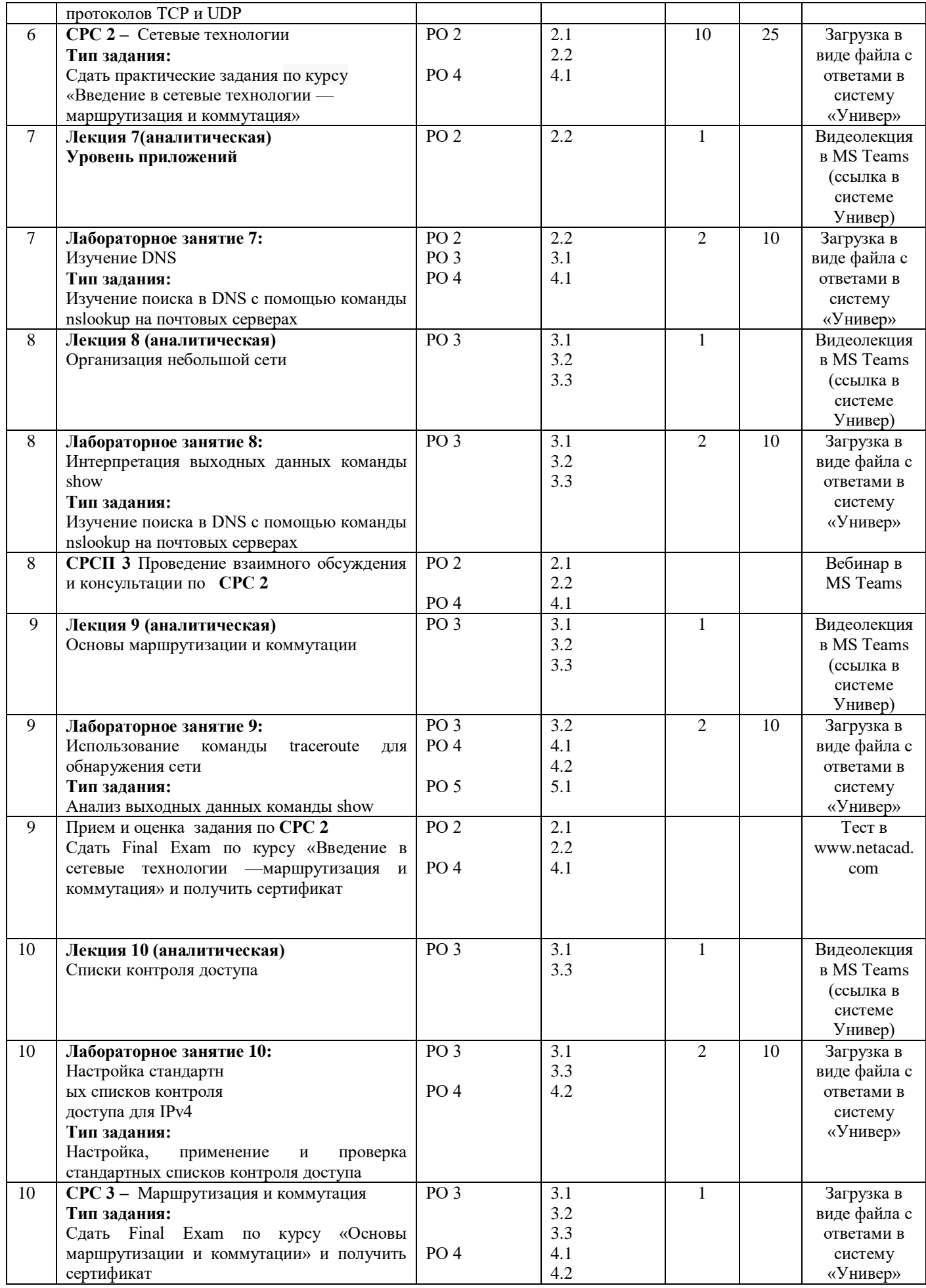

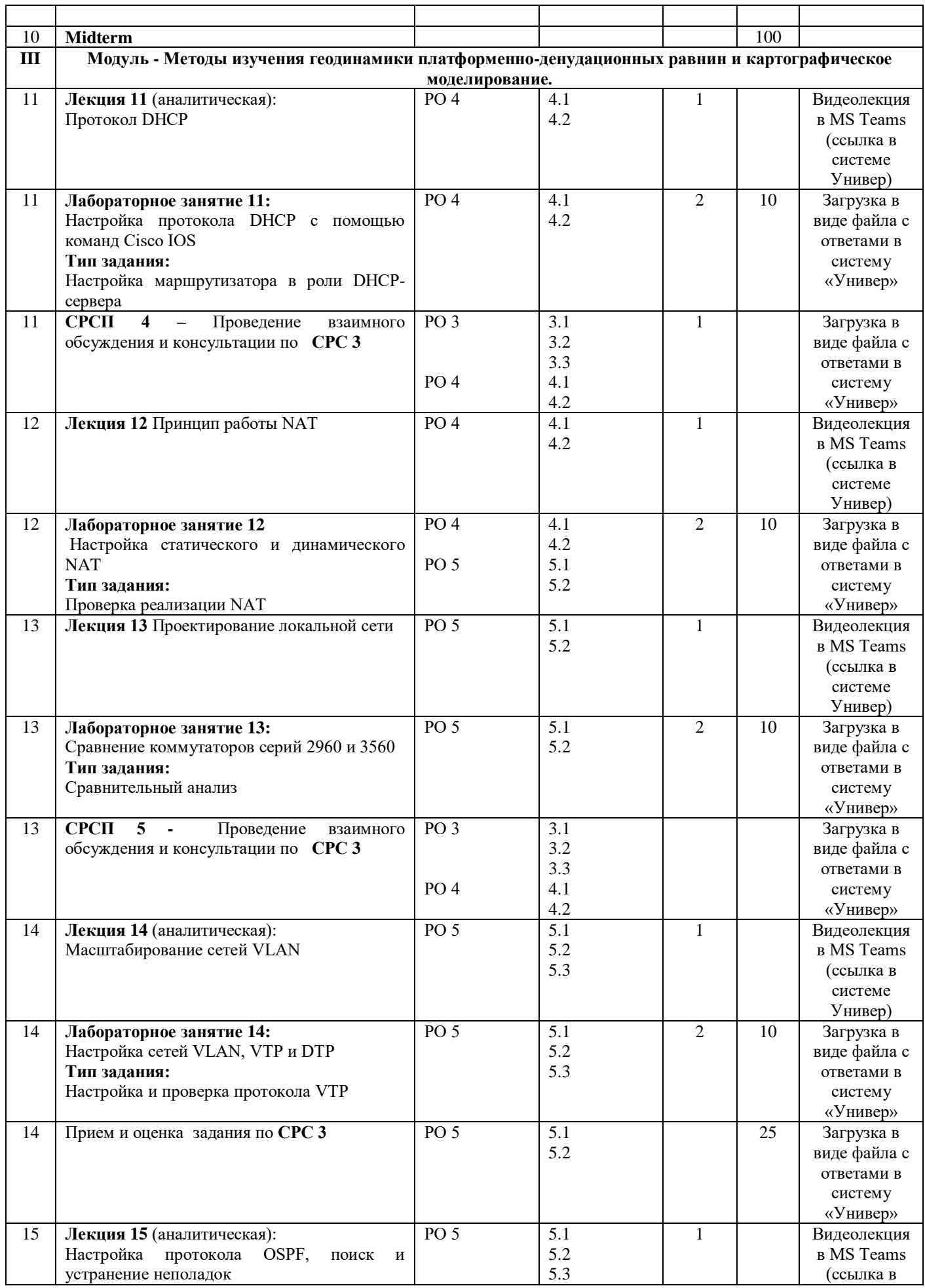

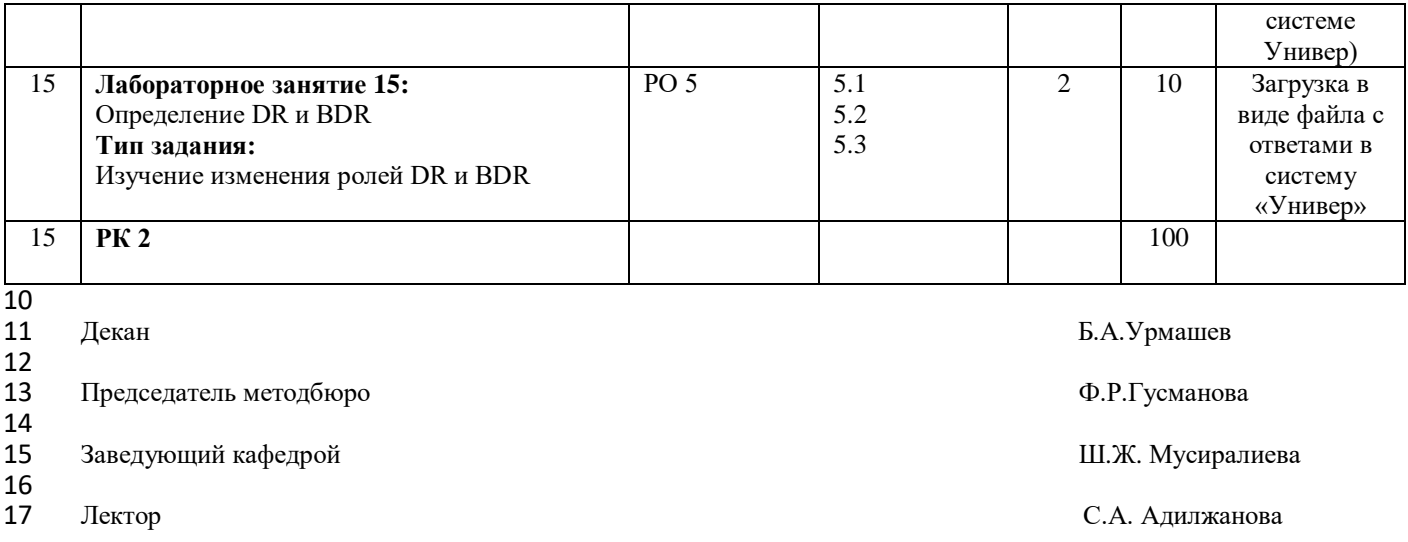